### SPIN: Introduction and Examples\*

Patrick Trentin

patrick.trentin@unitn.it

http://disi.unitn.it/~trentin

Formal Methods Lab Class, Feb 24, 2015

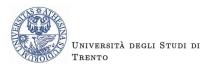

<sup>\*</sup>These slides are derived from those by Stefano Tonetta, Alberto Griggio, Silvia Tomasi,
Thi Thieu Hoa Le, Alessandra Giordani for FM lab 2005/14

#### Contents

- Introduction
- PROMELA examples
  - Hello world!
  - Producers/Consumers
  - Mutual Exclusion
- 3 SPIN's Output

### The Spin (= Simple Promela Interpreter) model checker

- Tool for formal verification of distributed and concurrent systems (e.g. operating systems, data communications protocols).
  - Developed at Bell Labs.
  - In 2002, recognized by the ACM with Software System Award (like Unix, TeX, Smalltalk, Postscript, TCP/IP, TcI/Tk).
  - Automated tools convert programs written in Java or in C into SPIN models.
- The modelling language is called PROMELA.
- Spin has a graphical user interface, ISPIN.
- Materials:
  - Homepage: http://spinroot.com/spin/whatispin.html
  - Manual: http://spinroot.com/spin/Man/index.html

# PROMELA (= $\underline{Pro}tocol/\underline{Pro}cess \underline{Me}ta \underline{La}nguage)$

- Promela is suitable to describe concurrent systems:
  - dynamic creation of concurrent processes.
  - (synchronous/asynchronous) communication via message channels.
- Programs written in PROMELA can be simulated/verified.
- Simulation shows one execution.
  - random, interactive or guided.
  - not useful for finding bugs!
- Verification checks every execution looking for a counterexample.
  - exhaustive or approximate verification of correctness properties.
  - a counterexample is a computation that violates a correct property.

#### Basic commands

- To simulate a program: spin system.pml
- Interactively: spin -i system.pml
- To generate a verifier (pan.c):spin -a system.pml
- To run a guided simulation: spin -t model.pml

To run ISPIN: ispin model.pml

4 / 7

#### Useful commands:

- To see available options: spin --
- To display processes moves at each simulation step: spin -p system.pml
- To display values of global variables: spin -g system.pml
- To display values of local variables: spin -I -p system.pml

#### Contents

- Introduction
- 2 PROMELA examples
  - Hello world!
  - Producers/Consumers
  - Mutual Exclusion
- SPIN's Output

#### Hello world!

```
active proctype main()
{
         printf("hello world\n")
}
```

- active instantiates one process of the type that follows.
- **proctype** denotes that *main* is a process type.
- main identifies the process type, it's not a keyword.
- Note that ';' is missing after **printf**:
  - ';' is a statement separator, not a statement terminator.

#### Hello world! Alternative

```
init {
          printf("hello world\n")
}
```

- init is a process that initializes the system.
- Initially just the initial process is executed.

#### Hello world! Alternative

```
init {
          printf("hello world\n")
}
```

- init is a process that initializes the system.
- Initially just the initial process is executed.

#### Simulation:

```
> spin hello.pml
         hello world
1 process created
```

One process was created to simulate the execution of the model.

# Producers/Consumers

```
mtype = \{ P, C \};
mtype turn = P;
active proctype producer(){
        do
        :: (turn == P) ->
                 printf("Produce\n");
                 turn = C
        od
}
active proctype consumer(){
       do
       :: (turn == C) ->
                 printf("Consume\n");
                 turn = P
       od
```

# Producers/Consumers (Language Details)

- mtype defines symbolic values (similar to an enum declaration in a C program).
- turn is a global variable.
- do ... od (do-statement) defines a loop.
- Every option of the loop must start with '::'.
- (turn == P) is the guard of the option.
- A break/goto statement can break the loop.
- -> and; are equivalent
   (-> indicates a causal relation between successive statements).
- If all guards are false, then the process blocks (no statement can be executed).
- If multiple guards are true, we get non-determinism.

# Producers/Consumers

```
Simulation:
```

```
> spin prodcons.pml | more
Produce
        Consume
Produce
        Consume
Produce
        Consume
Produce
        Consume
Produce
        Consume
```

There can be multiple **running instances** of the same *proctype*:

```
active [2] proctype producer {...}
active [2] proctype consumer {...}
Simulation:
> spin prodcons2_flaw.pml | more
       Produce
                      Consume
              Consume
       Produce
Produce
              Consume
```

There can be multiple **running instances** of the same *proctype*:

Concurrent execution: after each (atomic) statement, a new process can be (randomly) scheduled for execution.

#### Reason:

```
> spin -i prodcons2_flaw.pml
Select a statement
choice 3: proc 1 (producer) prodcons2_flaw.pml:7 (state 4) [((turn==P))]
choice 4: proc 0 (producer) prodcons2_flaw.pml:7 (state 4) [((turn==P))]
Select [1-4]: 3
Select a statement
choice 3: proc 1 (producer) prodcons2_flaw.pml:9 (state 2) [printf('Produce\\n')]
choice 4: proc 0 (producer) prodcons2_flaw.pml:7 (state 4) [((turn==P))]
Select [1-4]: 3
         Produce
Select a statement
choice 3: proc 1 (producer) prodcons2_flaw.pml:10 (state 3) [turn = C]
choice 4: proc 0 (producer) prodcons2_flaw.pml:7 (state 4) [((turn==P))]
Select [1-4]: 4
Select a statement
choice 3: proc 1 (producer) prodcons2_flaw.pml:10 (state 3) [turn = C]
choice 4: proc 0 (producer) prodcons2_flaw.pml:9 (state 2) [printf('Produce\\n')]
Select [1-4]:
```

Problem: Both processes can pass the guard (turn == P) and execute printf("Produce") before turn is set to C.

A correct declaration for the producer:

- assert: if expression is false (i.e. zero) then abort the program, else ignored.
- \_pid is a predefined, local, read-only variable of type pid that stores the unique ID of the process.

#### Definition of request:

```
inline request(x, y, z) {
     atomic { x == y -> x = z; who = _pid }
}
```

- inline functions like C macros.
  - the body is directly pasted into the body of a proctype at each point of invocation.
- **atomic**: prevents the scheduler from changing the running process until all the statements are executed.
  - no interleaving with statements of other processes!
- The executability of the atomic sequence is determined by the first statement.
  - i.e. if x==y is true then the atomic block is executed.

```
File prodcons2.pml:
mtype = \{ P, C, N \};
mtype turn = P;
pid who;
... // request
inline release(x, y) { atomic { x = y; who = 0 } }
... // proctype producer
active [2] proctype consumer()
  do
    :: request(turn, C, N) ->
       printf("Consume %d\n", _pid);
       assert(who == _pid);
       release(turn, P)
  od
```

#### Simulation:

```
> spin prodcons2.pml | more
           P1
                    C3
      P0
                    СЗ
           P1
                    СЗ
           P1
                C2
      P0
                    C3
           P1
```

#### Simulation can detect errors:

```
init { assert(false) }
> spin false.pml
spin: line   1 "false.pml", Error: assertion violated
spin: text of failed assertion: assert(0)
#processes: 1
   1:   proc   0 (:init:) line   1 "false.pml" (state 1)
1 process created
```

However, simulation can not prove that the code is bug-free!

A verifier checks that an assertion is never violated.

We use Spin to generate the verifier of *prodcons.pml*:

```
> spin -a prodcons2.pml
> gcc -o pan pan.c
> ./pan
Full statespace search for:
       never claim
                                - (none specified)
        assertion violations
                                - (not selected)
        acceptance cycles
        invalid end states
State-vector 28 byte, depth reached 7, errors: 0
```

#### Back to the flawed Producers/Consumers

```
mtype = { P, C };
                                        active [2] proctype consumer()
mtype turn = P;
                                          dο
                                             :: (turn == C) ->
int msgs;
                                                printf("Consume\n");
                                                msgs--;
active [2] proctype producer()
                                                turn = P
                                          od
  do
    :: (turn == P) ->
       printf("Produce\n");
       msgs++;
                                        active proctype monitor() {
       turn = C
                                          assert(msgs >= 0 && msgs <= 1)
  od
                                        }
```

> spin -a prodcons2\_flaw\_msg.pml && gcc\_-o pan pan.c\_&&\_./pan

### Producers/Consumers Extended (Trail File)

#### Trail File

 ${\tt prodcons2\_flaw.pml.trail} \ contains \ {\tt SPIN's} \\ transition \ {\tt markers} \ corresponding \ to \ the \ contents \\ of \ the \ stack \ of \ transitions \ leading \ to \ error \ states \\$ 

- Step number in execution trace
- Id of the process moved in the current step
- Id of the transition taken in the current step

```
-4:-4:-4
1:1:0
2:1:1
3:1:2
4:1:3
```

| ) | : | 3 | : | Ö |  |
|---|---|---|---|---|--|
| , | : | 3 | : | 9 |  |

```
10:3:11
11:2:10
```

#### The Mutual Exclusion problem

```
General algorithm
active [2] proctype mutex()
{
again:
        /* trying section */
        cnt++;
        assert(cnt == 1);
                                   /* critical section */
        cnt--;
        /* exit section */
        goto again
```

# The Mutual Exclusion problem (First tentative)

```
bit flag; /* signal entering/leaving the section */
byte cnt; /* # procs in the critical section */
active [2] proctype mutex() {
again:
  flag != 1; /* It models "while (flag == 1) wait!" */
  flag = 1;
  cnt++:
  assert(cnt == 1):
  cnt--:
  flag = 0;
  goto again
```

# The Mutual Exclusion problem (First tentative)

```
bit flag; /* signal entering/leaving the section */
byte cnt; /* # procs in the critical section */
active [2] proctype mutex() {
again:
  flag != 1; /* It models "while (flag == 1) wait!" */
  flag = 1;
  cnt++:
  assert(cnt == 1):
  cnt--;
  flag = 0;
  goto again
```

Assertion violation: Both processes can pass the flag != 1 before flag is set to 1.

# The Mutual Exclusion problem (Second tentative)

```
bit x, y; /* signal entering/leaving the section */
byte cnt;
active proctype A() {
                                 active proctype B() {
again:
                                 again:
  /* A waits for B to end */
                                   y = 1;
  x = 1;
                                   x == 0;
  v == 0;
                                   cnt++;
  cnt++:
                                   /* critical section */
  /* critical section */
                                   assert(cnt == 1);
  assert(cnt == 1):
                                   cnt--;
  cnt--;
                                   v = 0;
  x = 0:
                                   goto again
  goto again
```

# The Mutual Exclusion problem (Second tentative)

```
bit x, y; /* signal entering/leaving the section */
byte cnt;
active proctype A() {
                                 active proctype B() {
again:
                                 again:
  /* A waits for B to end */
                                   y = 1;
  x = 1;
                                   x == 0;
  v == 0;
                                   cnt++;
  cnt++:
                                   /* critical section */
  /* critical section */
                                   assert(cnt == 1);
  assert(cnt == 1);
                                   cnt--;
  cnt--;
                                   v = 0;
  x = 0:
                                   goto again
  goto again
```

Invalid-end-state: Both processes can execute x = 1 and y = 1 at the same time and will then be waiting for each other.

# Dekker/Dijkstra algorithm

```
/* trying section */
flag[i] = true;
do
   :: flag[j] ->
      if
         :: turn == j ->
             flag[i] = false;
             !(turn == j);
             flag[i] = true
         :: else -> skip
      fi
   :: else ->
      break
od;
```

# Dekker/Dijkstra algorithm

```
/* trying section */
flag[i] = true;
do
                                       /* initialization */
   :: flag[j] ->
                                       pid i = _pid;
      if
                                       pid j = 1 - pid;
         :: turn == j ->
            flag[i] = false;
            !(turn == j);
                                       /* exit session */
            flag[i] = true
                                       turn = j;
         :: else -> skip
                                       flag[i] = false;
      fi
   :: else ->
      break
od;
```

### Dekker/Dijkstra algorithm

```
Verification:
> spin -a dekker.pml
> cc -o pan pan.c
> ./pan
Full statespace search for:
        never claim
                                 - (none specified)
        assertion violations
                                - (not selected)
        acceptance cycles
        invalid end states
                                +
State-vector 20 byte, depth reached 67, errors: 0
```

Is the outer loop really necessary?

```
flag[i] = true;
if
:: flag[j] ->
        if
        :: turn == j ->
                 flag[i] = false;
                 !(turn == j);
                 flag[i] = true
        :: else -> skip
        fi
:: else
fi;
```

#### Verification:

```
> spin -a doran.pml
> cc -o pan pan.c
> ./pan
...
pan: assertion violated (cnt==1) (at depth 117)
pan: wrote doran.pml.trail
...
```

doran.pml.trail contains a counterexample with length 117.

We can use a breadth-first search to find the shortest counterexample:

```
> cc -DBFS -o pan pan.c
> ./pan
...
pan: assertion violated (cnt==1) (at depth 12)
pan: wrote doran.pml.trail
...
```

Now, we can perform a guided simulation:

```
> spin -p -t doran.pml
       proc 1 (mutex) line 8 ... [i = _pid]
 1:
 2:
       proc 1 (mutex) line 9 ... [j = (1-_pid)]
 3:
       proc 1 (mutex) line
                             11 ... [flag[i] = 1]
       proc 1 (mutex) line
 4:
                             21 ... [else]
 5:
       proc 1 (mutex) line 24 ... [cnt = (cnt+1)]
       proc 0 (mutex) line
 6:
                              8 ... [i = _pid]
 7:
             0 (mutex) line 9 ... [j = (1-pid)]
       proc
 8:
       proc 0 (mutex) line
                             11 ... [flag[i] = 1]
       proc 0 (mutex) line
                             13 ... [(flag[j])]
 9:
       proc 0 (mutex) line
 10:
                             19 ... [else]
             0 (mutex) line
                             19 ... [(1)]
 11:
       proc
 12:
             0 (mutex) line 24 ... [cnt = (cnt+1)]
       proc
```

### Peterson algorithm

```
A correct improvement:
trying session
        flag[i] = true;
        turn = i;
         !(flag[j] && turn == i) ->
exit session
        flag[i] = false;
Verification:
> spin -a peterson.pml
> cc -o pan pan.c
> ./pan
State-vector 20 byte, depth reached 41, errors: 0
```

#### **Exercises**

- Simulate you\_run2.pml and you\_run3.pml.
- Verify prodcons3.pml.
- Verify mutex\_flaw.pml.
- Delete "turn==i" in Peterson and verify the correctness.

```
> ./pan
pan: assertion violated ((x!=0)) (at depth 11)
pan: wrote model.pml.trail
```

#### Assertion Violation

- SPIN has found a execution trace that violates the assertion
- the generated trace is 11 steps long and it is contained in model.pml.trail

(Spin Version 6.0.1 -- 16 December 2010) + Partial Order Reduction

- Version of Spin that generated the verifier
- Optimized search technique

```
Full statespace search for:

never-claim - (none specified)

assertion violations +

acceptance cycles - (not selected)

invalid endstates +
```

- Type of search: exhaustive search (Bitstate search for approx.)
- No never claim was used for this run
- The search checked for violations of user specified assertions
- The search did not check for the presence of acceptance or non-progress cycles
- The search checked for invalid endstates (i.e., for absence of deadlocks)

State-vector 32 byte, depth reached 13, errors: 0

- The complete description of a global system state required 32 bytes of memory (per state).
- The longest depth-first search path contained 13 transitions from the initial system state.
  - ./pan -mN set max search depth to N steps
- No errors were found in this search.

```
74 states, stored
30 states, matched
104 transitions (= stored+matched)
1 atomic steps
1.533 memory usage (Mbyte)
```

- A total of 74 unique global system states were stored in the statespace.
- In 30 cases the search returned to a previously visited state in the search tree.
- 3 A total of 104 transitions were explored in the search.
- One of the transitions was part of an atomic sequence.
- 5 Total memory usage was 1.533 Megabytes,

```
unreached in proctype ProcA
    line 7, state 8, "Gaap = 4"
        (1 of 13 states)
unreached in proctype :init:
    line 21, state 14, "Gaap = 3"
        (1 of 19 states)
```

#### Meaning

A listing of the state numbers and approximate line numbers for the basic statements in the specification that were not reached  $\Rightarrow$  since this is a full statespace search, these transitions are effectively unreachable (dead code).

error: max search depth too small

#### Meaning

It indicates that search was truncated by depth-bound (i.e. the depth bound prevented it from searching the complete statespace).

./pan -m50
 sets a bound on the depth of the search

#### Nota Bene

When the search is bounded, SPIN will not be exploring part of the system statespace, and the omitted part may contain property violations that you want to detect  $\Rightarrow$  you cannot assume that the system has no violations!